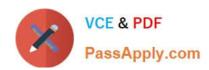

# 70-573-CSHARP<sup>Q&As</sup>

TS: Microsoft SharePoint 2010, Application Development

# Pass Microsoft 70-573-CSHARP Exam with 100% Guarantee

Free Download Real Questions & Answers PDF and VCE file from:

https://www.passapply.com/70-573-Csharp.html

100% Passing Guarantee 100% Money Back Assurance

Following Questions and Answers are all new published by Microsoft
Official Exam Center

- Instant Download After Purchase
- 100% Money Back Guarantee
- 365 Days Free Update
- 800,000+ Satisfied Customers

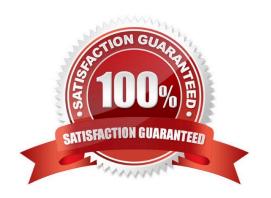

# https://www.passapply.com/70-573-Csharp.html 2021 Latest passapply 70-573-CSHARP PDF and VCE dumps Download

### **QUESTION 1**

You create a SharePoint solution. You deploy the SharePoint solution by using Microsoft Visual Studio 2010. You need to prevent the Feature that is contained in the solution from being automatically activated when you deploy the solution. What should you configure in Visual Studio 2010?

- A. the active deployment configuration
- B. the build configuration
- C. the pre-deployment command line
- D. the startup item

Correct Answer: A

MNEMONIC RULE: "deploy the solution = active deployment configuration" How to: Edit a SharePoint Deployment Configuration http://msdn.microsoft.com/en-us/library/ee231587.aspx Walkthrough: Creating a Custom Deployment Step for SharePoint Projects http://msdn.microsoft.com/en-us/library/ee256698.aspx

#### **QUESTION 2**

You are developing a Feature that will be used in multiple languages. You need to ensure that users view the Feature\\'s title and description in the display language of their choice. What should you create?

- A. a Feature event receiver
- B. a site definition
- C. multiple Elements.xml files
- D. multiple Resource (.resx) files

Correct Answer: D

MNEMONIC RULE: "Language Resource"

Using Resource Files (.resx) when developing SharePoint solutions http://blogs.msdn.com/b/joshuag/archive/2009/03/07/using-resource-files-resx-when- developing-sharepointsolutions.aspx

Exam C

## **QUESTION 3**

You are running a default installation of Microsoft Visual Studio 2010. You have a Web Part named WebPart1. WebPart1 runs on a Microsoft Office SharePoint Server 2007 server.

You need to ensure that WebPart1 can run as a sandboxed solution in Microsoft SharePoint Server 2010.

What should you do?

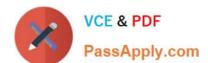

## https://www.passapply.com/70-573-Csharp.html

2021 Latest passapply 70-573-CSHARP PDF and VCE dumps Download

- A. Create a new Visual Web Part by using the code from WebPart1.
- B. Create a new Web Part by using the code from WebPart1.
- C. Create an ASCXfile for WebPart1, and then copy the file to the ISAPI folder.
- D. Create an ASCXfile for WebPart1, and then copy the file to the CONTROLSTEMPLATES folder.

Correct Answer: A

#### **QUESTION 4**

You need to create a Web Part that creates a copy of the out-of-the-box Contribute permission level. Which code segment should you implement in the Web Part?

A. SPRoleDefinition myRole = new SPRoleDefinition(); myRole.Name = "Contribute"; SPContext.Current.Web.RoleDefinitions.Add(myRole);

- B. SPRoleDefinition myRole = new SPRoleDefinition(SPContext.Current.Web. RoleDefinitions["Contribute"]); myRole.Name = "MyContribute"; SPContext.Current.Web.RoleDefinitions.Add(myRole);
- C. SPRoleDefinition myRole = new SPRoleDefinition(SPContext.Current.Web. RoleDefinitions["MyContribute"]); myRole.Description = "Contribute"; SPContext.Current.Web.RoleDefinitions.Add(myRole);
- D. SPRoleDefinition myRole = new SPRoleDefinition(SPContext.Current.Web. RoleDefinitions["MyContribute"]); myRole.Name = "Contribute"; SPContext.Current.Web.RoleDefinitions.Add(myRole);

Correct Answer: B

MNEMONIC RULE: "RoleDefinitions("Contribute")"

#### **QUESTION 5**

Using Microsoft Visual Studio 2010, you create a custom workflow action named WF1 that copies the content of a document library to another document library.

WF1 is used in a Microsoft SharePoint Designer reusable workflow.

You need to ensure that the workflow action can be deployed to multiple sites.

Where should you define the workflow action?

- A. the ReplicatorActivity activity
- B. the Elements.xml file
- C. the WF1.actions file
- D. the SPPersistedObject object

Correct Answer: B

MNEMONIC RULE: "Elements.xml"

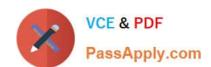

## https://www.passapply.com/70-573-Csharp.html 2021 Latest passapply 70-573-CSHARP PDF and VCE dumps Download

Sandboxed workflow activities in SharePoint 2010 http://www.wictorwilen.se/Post/Sandboxed-workflow-activities-in-SharePoint-2010.aspx

70-573-CSHARP PDF Dumps 70-573-CSHARP Study Guide 70-573-CSHARP Braindumps

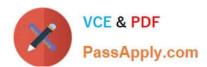

To Read the Whole Q&As, please purchase the Complete Version from Our website.

# Try our product!

100% Guaranteed Success

100% Money Back Guarantee

365 Days Free Update

**Instant Download After Purchase** 

24x7 Customer Support

Average 99.9% Success Rate

More than 800,000 Satisfied Customers Worldwide

Multi-Platform capabilities - Windows, Mac, Android, iPhone, iPod, iPad, Kindle

We provide exam PDF and VCE of Cisco, Microsoft, IBM, CompTIA, Oracle and other IT Certifications. You can view Vendor list of All Certification Exams offered:

https://www.passapply.com/allproducts

# **Need Help**

Please provide as much detail as possible so we can best assist you. To update a previously submitted ticket:

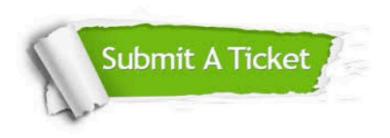

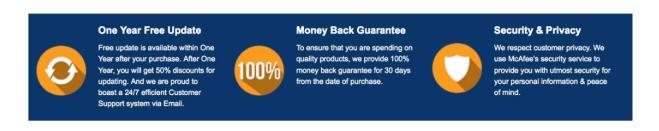

Any charges made through this site will appear as Global Simulators Limited.

All trademarks are the property of their respective owners.

Copyright © passapply, All Rights Reserved.